## **Comment rediriger les messages e-lyco vers une boîte mail ?**

Voici la procédure pour recevoir les messages e-lyco directement dans votre boîte mail. Attention, si vous souhaitez répondre au message, vous ne pourrez pas le faire directement de votre boîte mail mais vous devrez vous connecter à e-lyco.

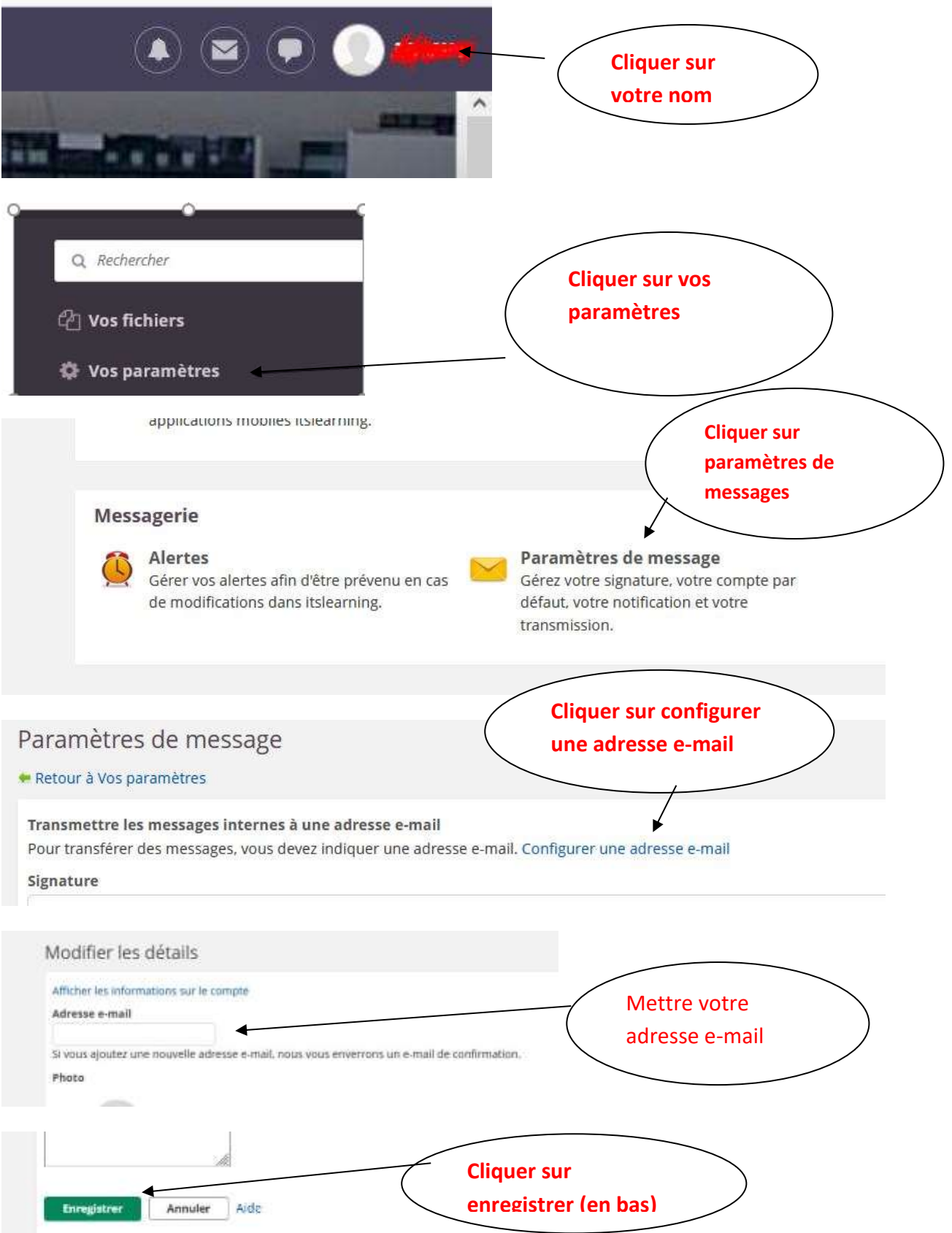

**Un mail vous sera envoyé pour confirmer votre adresse e-mail, il faudra cliquer sur le lien pour la confirmer.**